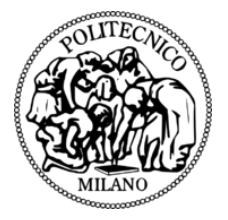

#### POLITECNICO DI MILANO DEPARTMENT XXX DOCTORAL PROGRAMME IN YXYX

### **TITLE**

Doctoral Dissertation of: Name Surname ✐

 $\bigoplus$ 

✐

✐

Supervisor: Prof. Coordinator Name

Tutor: Prof. Tutor Name

 $\rightarrow$ 

✐

✐

 $\oplus$ 

The Chair of the Doctoral Program: Prof. Coordinator Name

Year – Cycle

"thesis" — 2012/1/14 — 22:55 — page 2 — #2

 $\bigoplus$ 

 $\bigoplus$ 

 $\bigoplus$ 

 $\oplus$ 

 $\bigoplus$ 

 $\bigoplus$ 

 $\bigoplus$ 

# **Abstract**

 $\bigoplus$ 

 $\bigoplus$ 

 $\oplus$ 

 $\bigoplus$ 

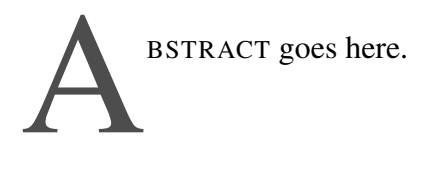

 $\bigoplus$ 

 $\bigoplus$ 

 $\oplus$ 

 $\oplus$ 

 $\vert$ 

"thesis" — 2012/1/14 — 22:55 — page II — #4

 $\bigoplus$ 

 $\bigoplus$ 

 $\bigoplus$ 

 $\bigoplus$ 

 $\equiv$ 

 $\bigoplus$ 

 $\bigoplus$ 

 $\bigoplus$ 

"thesis" — 2012/1/14 — 22:55 — page III — #5

# **Summary**

 $\bigoplus$ 

 $\bigoplus$ 

 $\oplus$ 

 $\oplus$ 

S UMMARY goes here.

 $\bigoplus$ 

 $\bigoplus$ 

 $\bigoplus$ 

 $\oplus$ 

 $\bigg| \hspace{0.1cm}$ 

"thesis" — 2012/1/14 — 22:55 — page IV — #6

 $\bigoplus$ 

 $\bigoplus$ 

 $\bigoplus$ 

 $\oplus$ 

 $\overline{\phantom{0}}$ 

 $\bigoplus$ 

 $\bigoplus$ 

 $\bigoplus$ 

"thesis" — 2012/1/14 — 22:55 — page V — #7

 $\bigoplus$ 

 $\bigoplus$ 

 $\bigoplus$ 

 $\oplus$ 

# **Contents**

 $\bigoplus$ 

 $\bigoplus$ 

 $\oplus$ 

 $\oplus$ 

"thesis" — 2012/1/14 — 22:55 — page VI — #8

 $\bigoplus$ 

 $\bigoplus$ 

 $\bigoplus$ 

 $\oplus$ 

 $\overline{\phantom{0}}$ 

 $\bigoplus$ 

 $\bigoplus$ 

 $\bigoplus$ 

"thesis" — 2012/1/14 — 22:55 — page  $1 - #9$ 

# CHAPTER *1*

✐

✐

✐

✐

## **Title chapter 1**

#### **1.1 Introduction**

 $\rightarrow$ 

✐

✐

 $\oplus$ 

Remember that wherever you want you can cite with  $\text{citea1} [?], [?]$ and/or [?] someone. Or use \footnote{That's a footnote} like this $1$ 

#### **1.2 New section**

You can insert a definition

Definition 1.2.1. *PoliMi: Politecnico di Milano*

#### **1.3 Another section**

#### 1.3.1 And a subsection

In this sub section I will include many images just to make the list of figures meaningful.

<span id="page-8-0"></span><sup>&</sup>lt;sup>1</sup>That's a footnote

✐

✐

✐

✐

#### **Chapter 1. Title chapter 1**

 $\rightarrow$ 

✐

✐

 $\oplus$ 

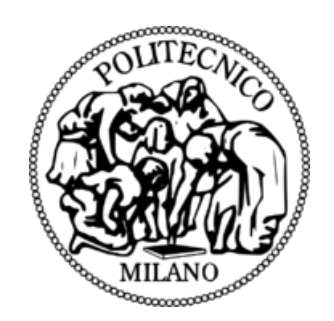

Figure 1.1: *Caption of this PoliMi image.*

#### **1.4 New section**

#### 1.4.1 And also many sub

Or again more nested

- item 1
- $\bullet$  item 2
- item 3

#### **1.5 New section**

This is an example of table. You can see it in Table ??.

Table 1.1: *Table caption*

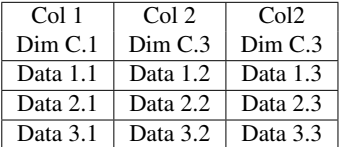

#### **1.6 You can do as many section as you want**

The following equation has been created using  $\$$  \$:  $y_1 = a * x + b$ . This is a more complex equation:

$$
y_2 = a \ast x + b
$$

, created using  $\setminus$  [  $\setminus$  ]

2

#### **1.6. You can do as many section as you want**

✐

✐

✐

 $\oplus$ 

This is,  $(?)$ , an enumerated equation:

$$
y_3 = a \ast x + b \tag{1.1}
$$

, created using:

 $\rightarrow$ 

✐

✐

 $\oplus$ 

```
\begin{equation}\label{eq:eeq1}
y_3 = a \cdot x + b\end{equation}
```
"thesis" — 2012/1/14 — 22:55 — page  $4 - #12$ 

 $\bigoplus$ 

 $\bigoplus$ 

 $\bigoplus$ 

 $\oplus$ 

 $\overline{\phantom{0}}$ 

 $\bigoplus$ 

 $\bigoplus$ 

 $\bigoplus$